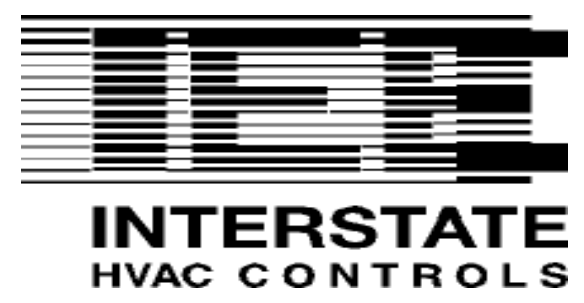

INTERSTATE ELECTRIC EQUIPMENT CO. INC. 30 VINELAND STREET BRIGHTON, MA. 02135 TEL. (617) 782-9000 FAX. (617) 254-2247

Wholesalers of HVAC Controls and Solutions since 1945

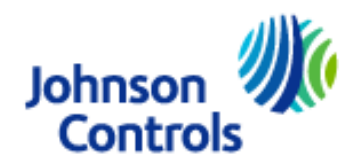

# **Two hour class on Johnson Control's software for: Estimating / Drawings / Quotes / Submittals / Programming**

If you have ever wanted a software program that could save you hours of time designing jobs, then you must read on. The Asset software leads you through a variety of questions about the equipment that you need to control. After you have finished, **Asset will create an editable document that includes: Sequence of operation, drawings, bill of materials, points list, proposal document, submittal package & program files generated for the PCG controllers!**

This is the software package that you have been waiting for!

**Join us for an overview of April 26, 12- 2pm at our Brighton office** 

Keep reading. The following two pages provide more details.

Please contact msm@interstatecontrols.com with any additional question

# ASSET Application/System Selection & Estimating Tool

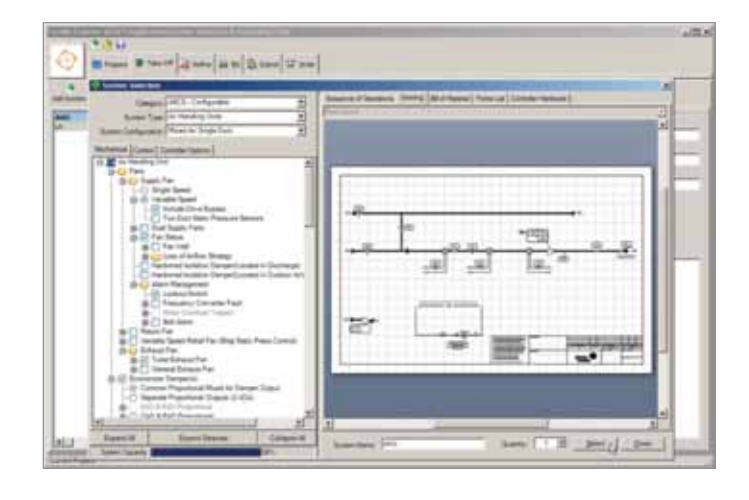

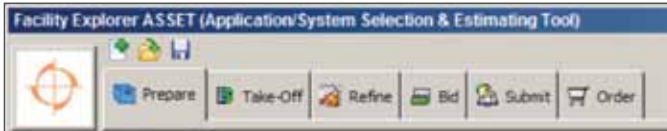

- Estimating tool provides a common platform to perform tasks with standard, proven methods and processes
- Increase efficiency across the total "Project Lifecycle"
	- Focus on standard applications vs. products
	- Enable efficiencies through reuse of data
	- Guaranteed interoperability between the controller and I/O
	- Standardized, repeatable processes

FX ASSET is a new software tool that helps you easily select the Facility Explorer line, ensuring interoperability with the controller and I/O devices.

## **Simplicity**

Each ASSET tab (Prepare, Take-Off, Refine, etc.) contains a portion of the information about a project.

When designing a project for your customer in ASSET, simply enter information in the tabs working from left to right.

- Prepare Enter the project information.
- Take-Off Select standard systems.
- Refine Enter sizing information for standard system parts.
- Bid Generate bid and booking documents.
- Submit Generate submittal documents.
- Order Generate order documents.

#### **Benefits**

By using ASSET, you receive the following outputs for standard systems in the FX line:

- Sequence of Operations
- Drawings
- Bill of Materials
- Points List
- Controller Hardware (Inputs/Outputs)
- Proposal Document
- Submittal Package:
	- System Documents
	- Mechanical Schedules
	- Flow details
	- Wiring details
	- Catalog Pages
- .CAF file generated for controller (with PCT installed)

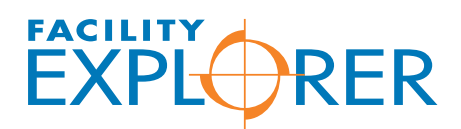

BY JOHNSON CONTROLS

# Project work flow

#### Prepare

Use the Prepare tab to enter general project information to be used during document generation.

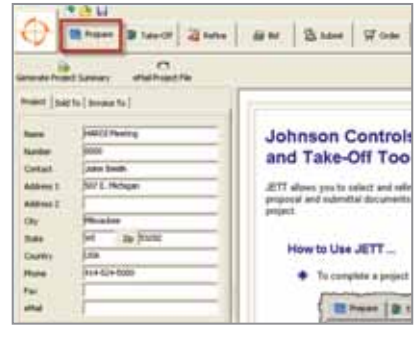

#### Bid

Use the Bid tab to review the pricing and add other product pricing not included with the system selection. You can also begin creating documentation,

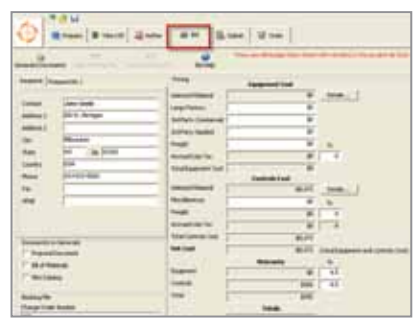

proposal document, bill of materials and mini catalog.

## Take-Off

Use the Take-Off tab to do system selection. As changes are made, the sequence of operations, drawing and bill of materials are updated automatically.

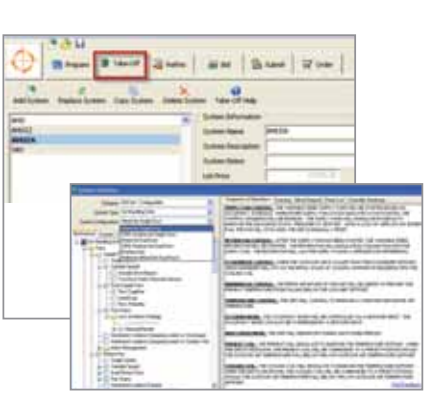

# Submit

The Submit tab provides the final documentation generation for your submittals, system documents, mechanical schedules and catalog pages.

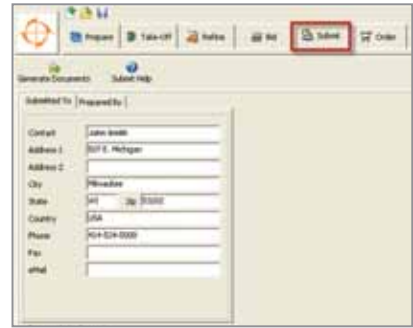

# Refine

Use the Refine tab to further specify product selection. If a product is marked with a  $\bullet$  icon, the tool needs more information about the product. For example,

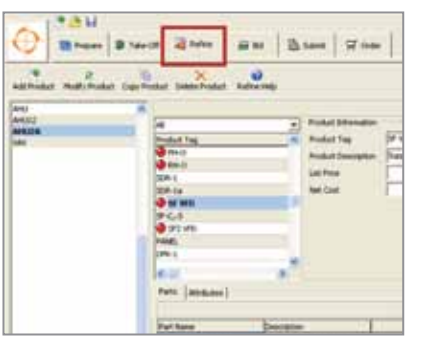

Order

Create output to order Johnson Controls and other third party products.

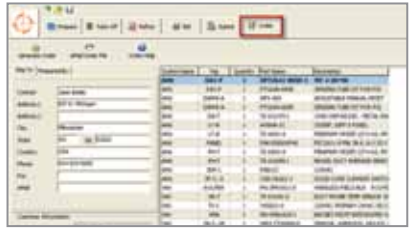

To learn more, obtain a demo version or to order ASSET today, contact your Johnson Controls Regional Account Manager.

you must size it for this particular project or you must add a price for it. You remove the icon by "modifying" the product.